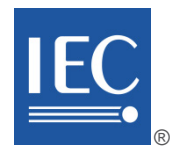

## **IEC 62769-2**

Edition 2.0 2021-02

colour inside

# **INTERNATIONAL STANDARD**

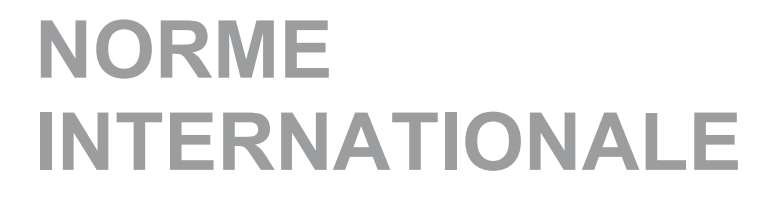

**Field device integration (FDI) – Part 2: FDI Client** 

**Intégration des appareils de terrain (FDI) – Partie 2: Client FDI** 

INTERNATIONAL ELECTROTECHNICAL **COMMISSION** 

**COMMISSION** ELECTROTECHNIQUE INTERNATIONALE

ICS 25.040.40; 35.100.05 ISBN 978-2-8322-9309-6

**Warning! Make sure that you obtained this publication from an authorized distributor. Attention! Veuillez vous assurer que vous avez obtenu cette publication via un distributeur agréé.**

® Registered trademark of the International Electrotechnical Commission Marque déposée de la Commission Electrotechnique Internationale

 $-2-$ 

IEC 62769-2:2021 © IEC 2021

## CONTENTS

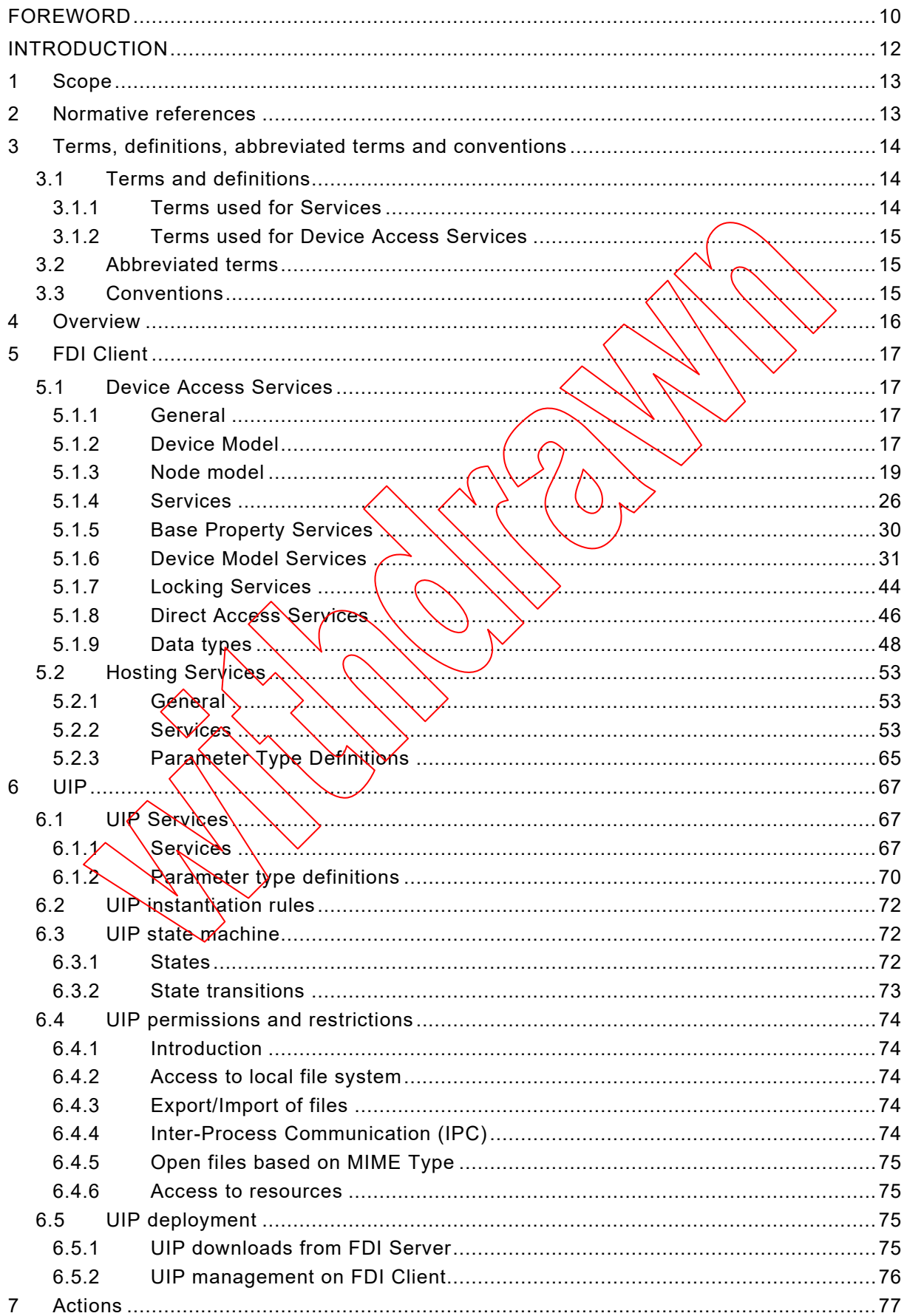

$$
-3- \nonumber\\
$$

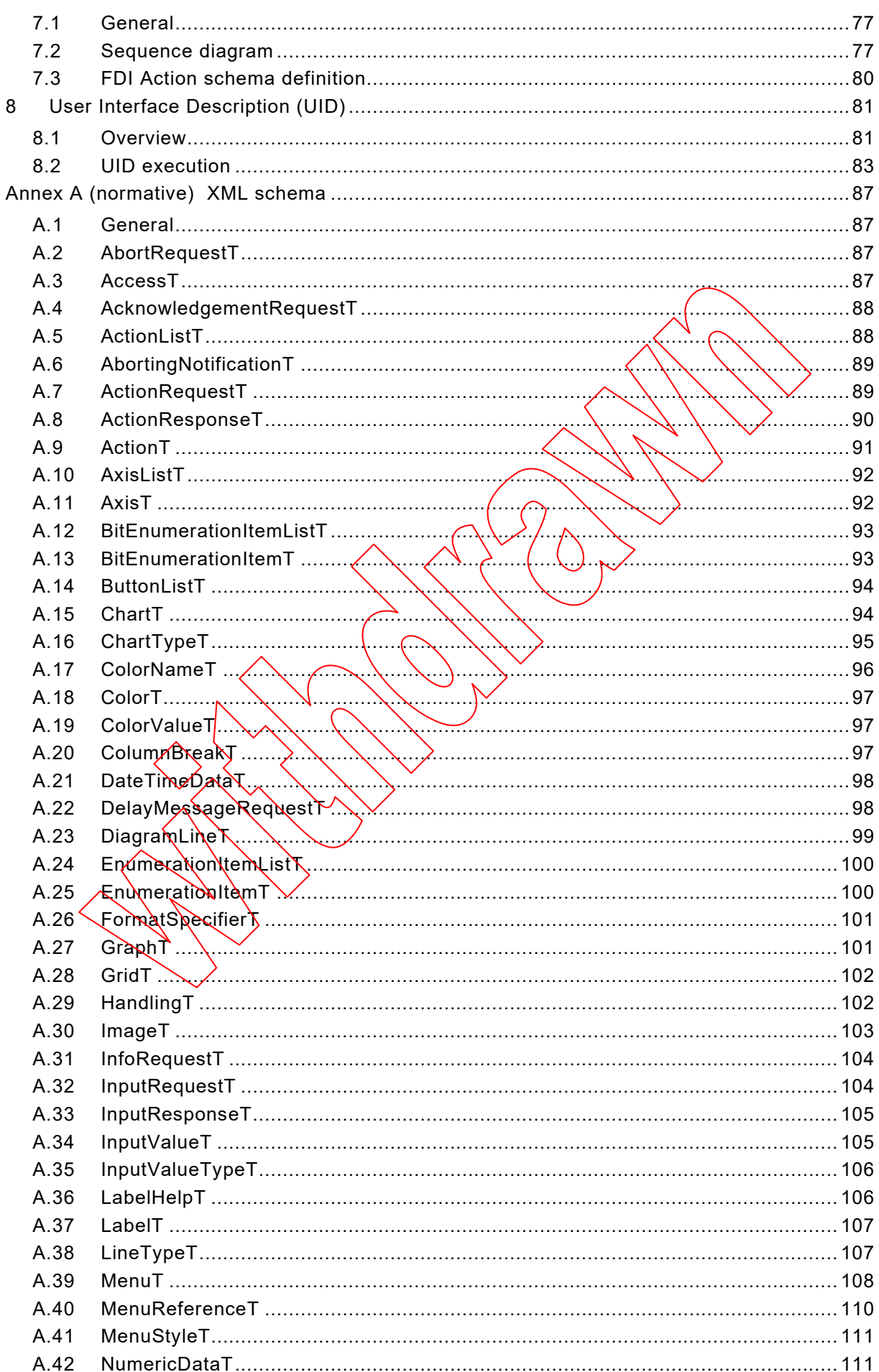

 $-4-$ 

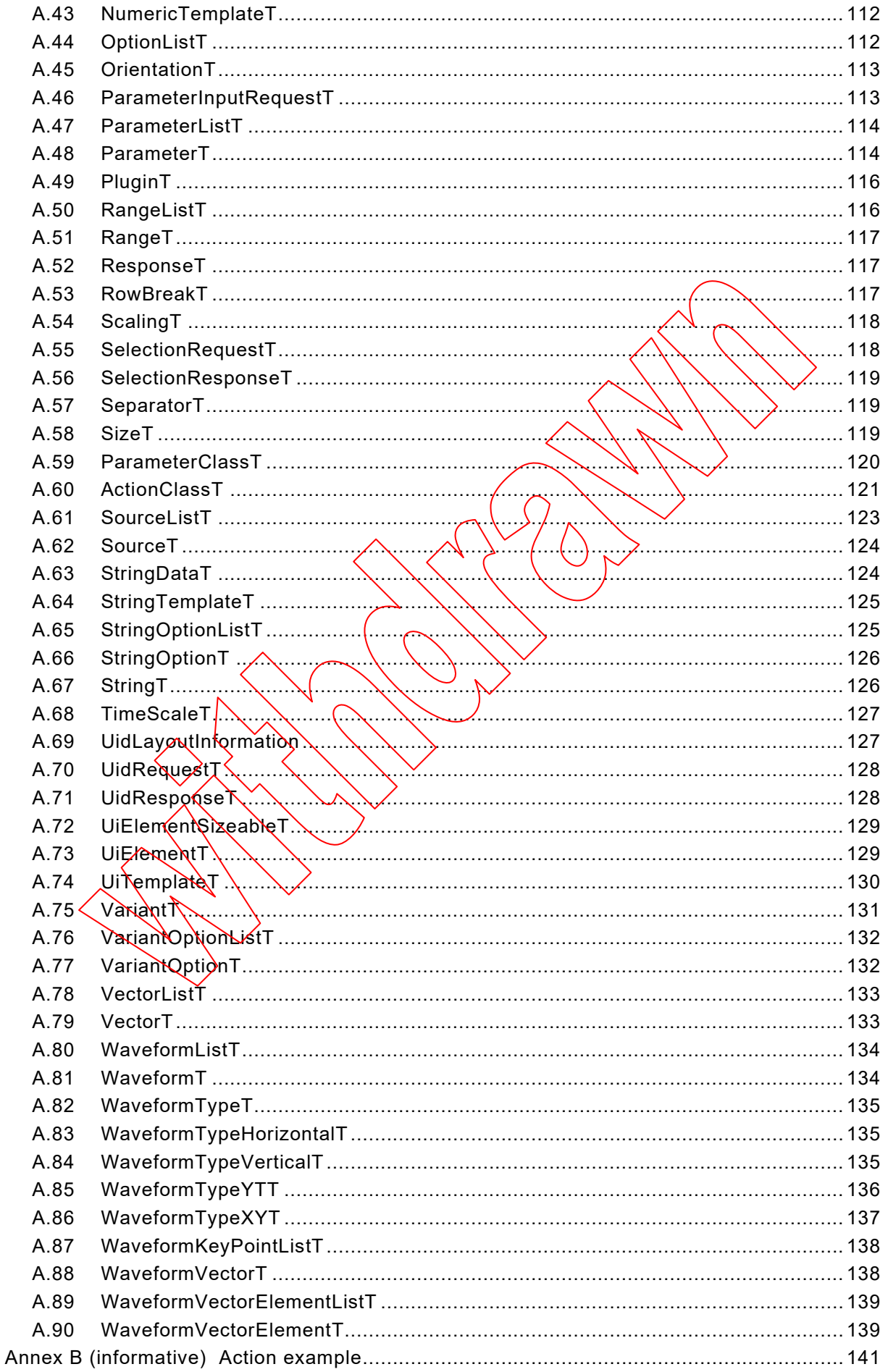

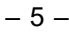

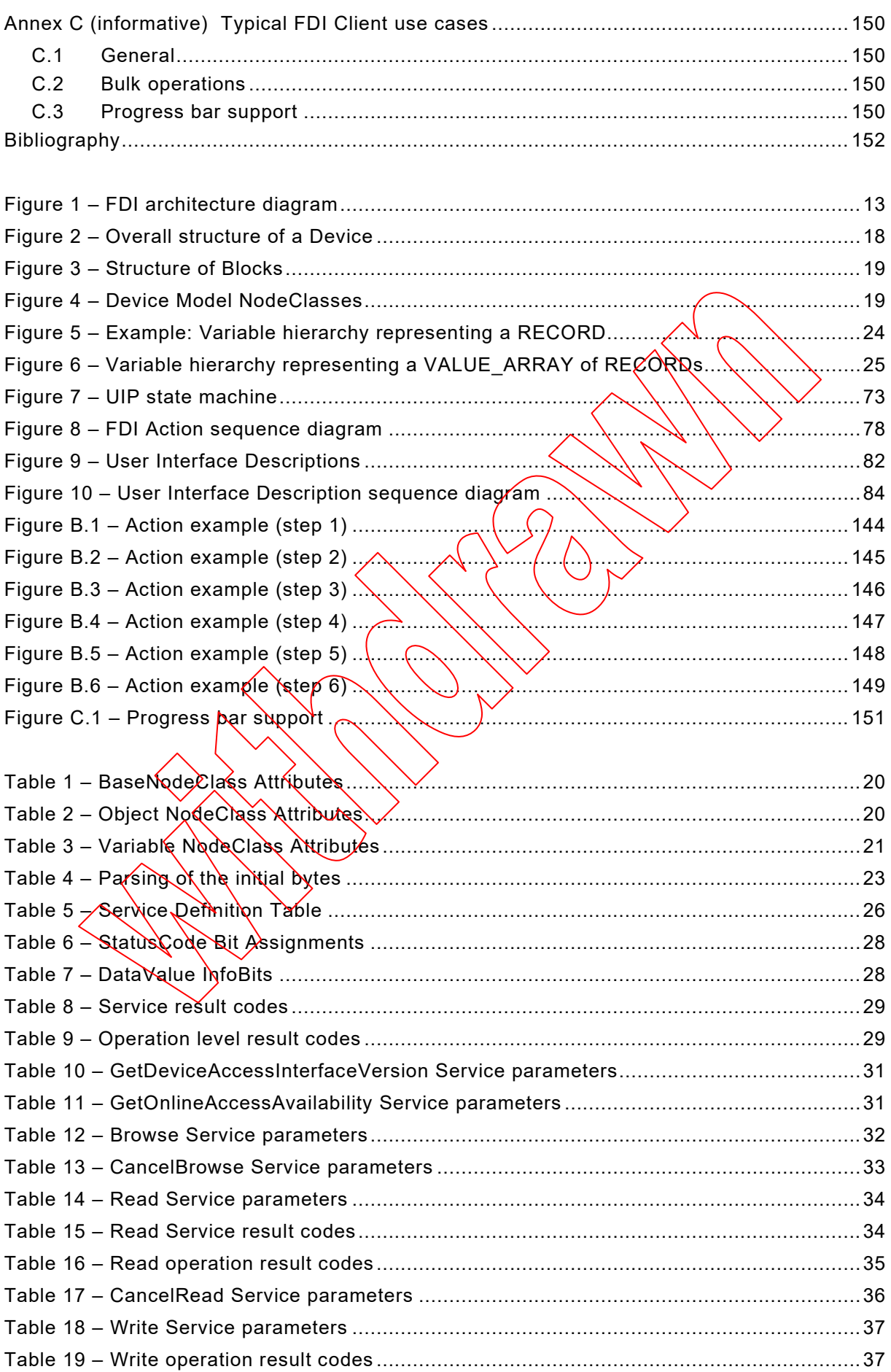

– 6 – IEC 62769-2:2021 © IEC 2021

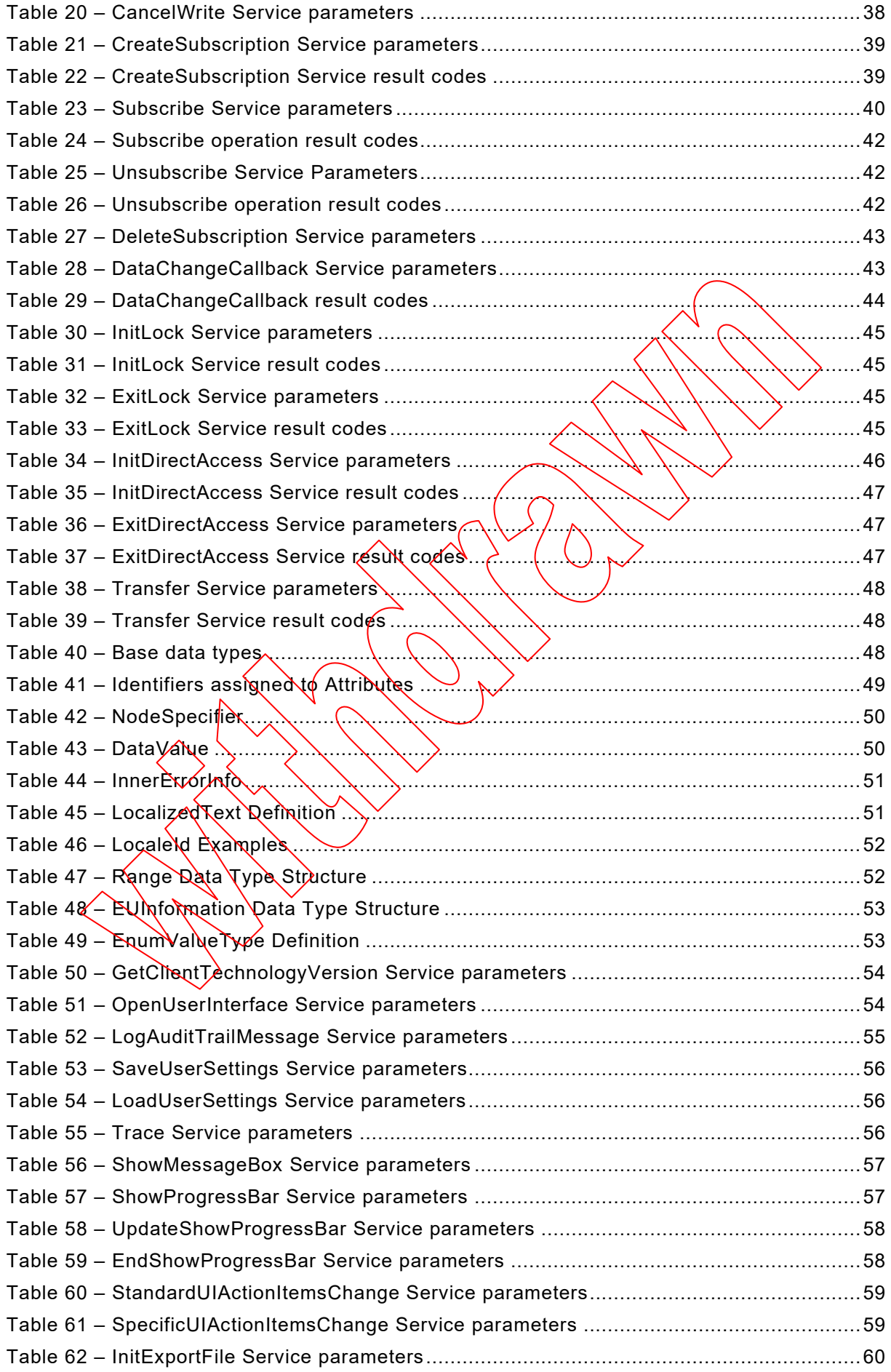

$$
-7-
$$

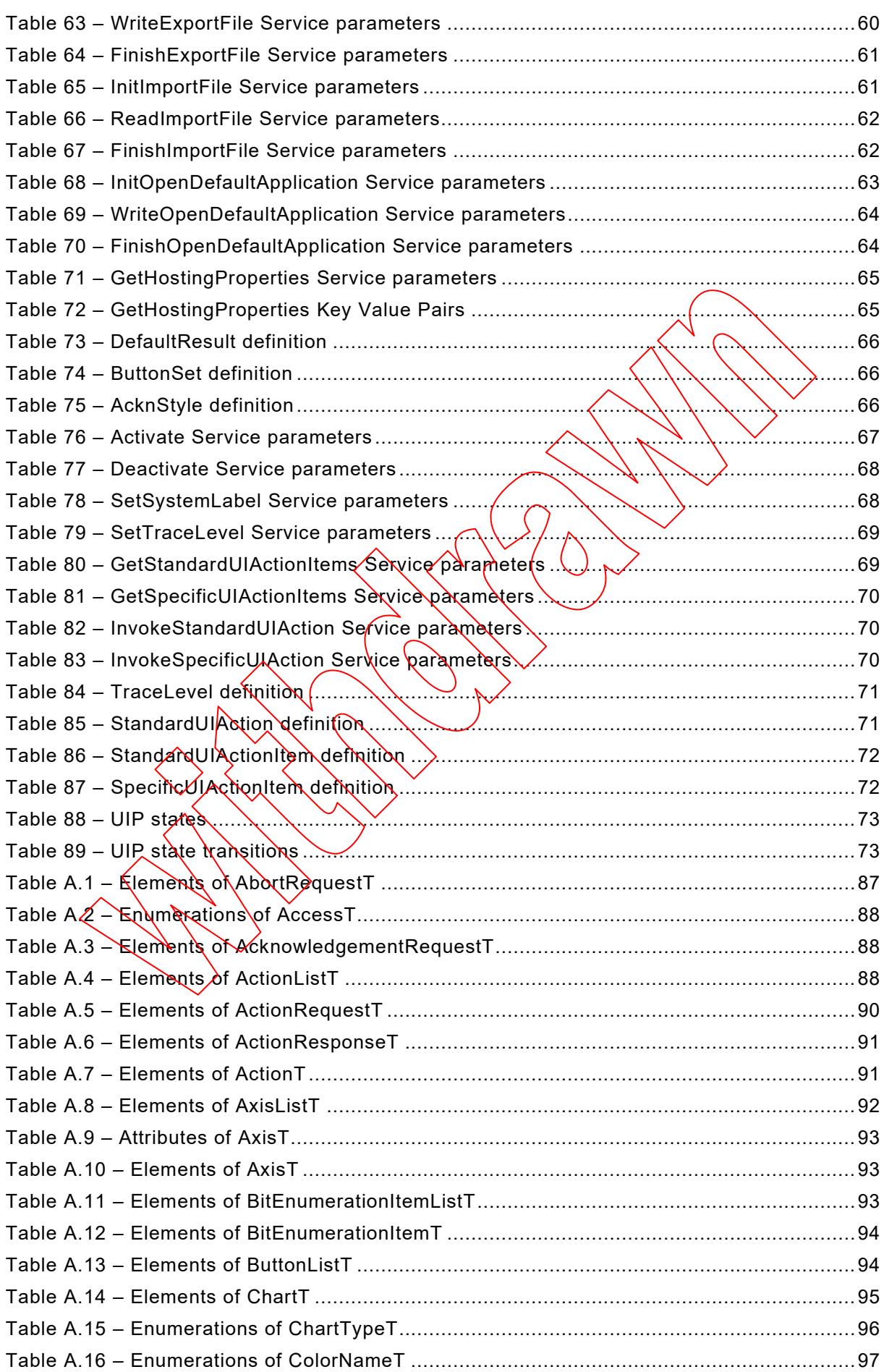

– 8 – IEC 62769-2:2021 © IEC 2021

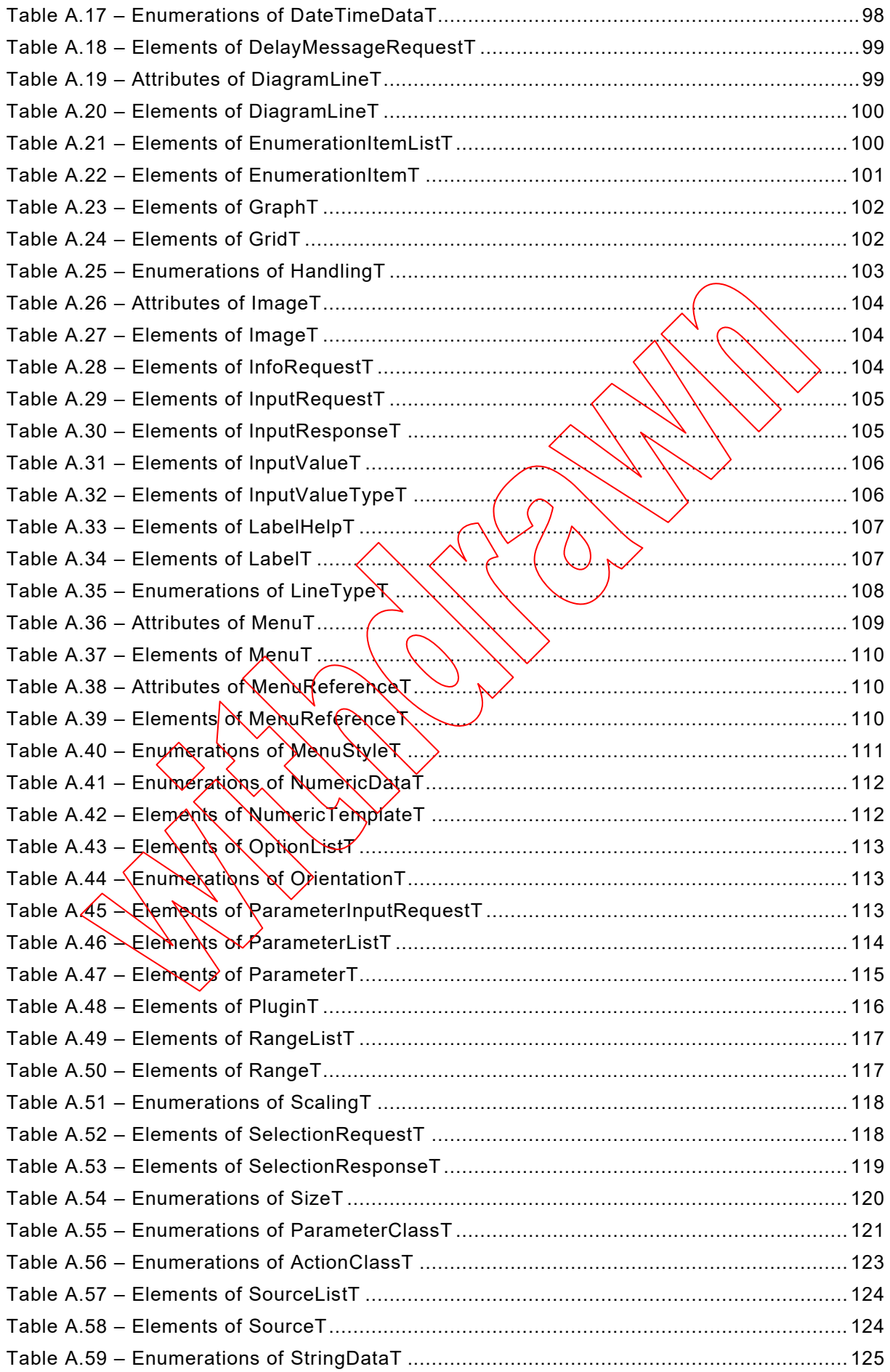

$$
-9-
$$

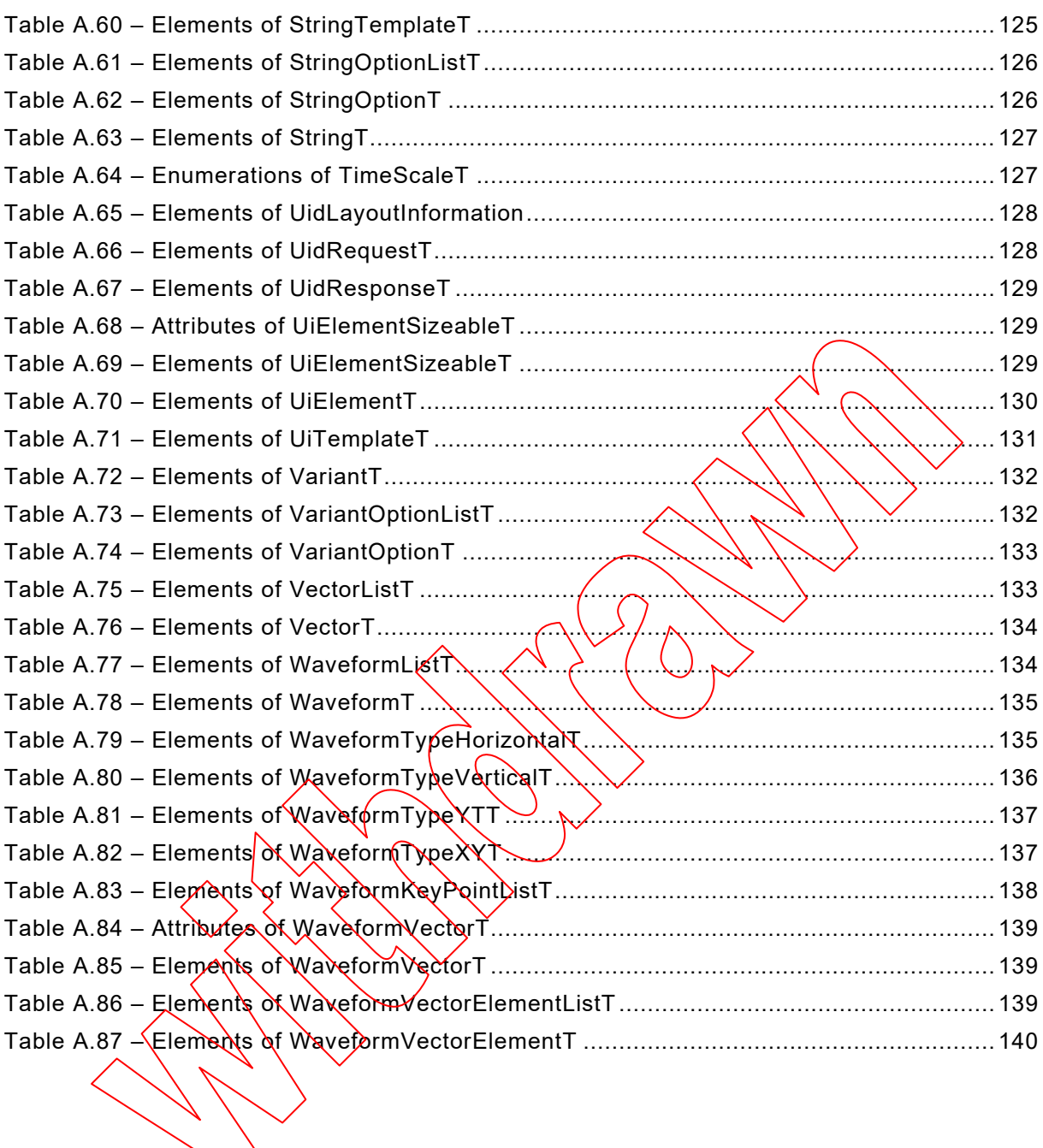

**[This is a preview - click here to buy the full publication](https://webstore.iec.ch/publication/60632&preview)**

– 10 – IEC 62769-2:2021 © IEC 2021

## INTERNATIONAL ELECTROTECHNICAL COMMISSION

\_\_\_\_\_\_\_\_\_\_\_\_

## **FIELD DEVICE INTEGRATION (FDI) –**

## **Part 2: FDI Client**

#### FOREWORD

- <span id="page-9-0"></span>1) The International Electrotechnical Commission (IEC) is a worldwide organization for standardization comprising all national electrotechnical committees (IEC National Committees). The object of IEC is to promote international co-operation on all questions concerning standardization in the electrical and electronic fields. To this end and in addition to other activities, IEC publishes International Standards, Technical Specifications, Technical Reports, Publicly Available Specifications (PAS) and Guides (hereafter referred to as "IEC Publication(s)"). Their preparation is entrusted to technical committees; any IEC National Committee interested in the subject dealt with may participate in this preparatory work. International,৲governmental and nongovernmental organizations liaising with the IEC also participate in this preparàtiòn. NEC collaborates closely with the International Organization for Standardization (ISO) in accordance with conditions determined by agreement between the two organizations.
- 2) The formal decisions or agreements of IEC on technical matters express, as nearly as possible, an international consensus of opinion on the relevant subjects since each technical committee has representation from all interested IEC National Committees.
- 3) IEC Publications have the form of recommendations for international use and are accepted by IEC National Committees in that sense. While all reasonable efforts are made to ensure that the technical content of IEC Publications is accurate, IEC cannot be held responsible for the way in which they are used or for any misinterpretation by any end user.
- 4) In order to promote international uniformit⁄y, IEC Nati̇̃oุna\ Committees undertake to apply IEC Publications transparently to the maximum extent possible in their national and regional publications. Any divergence between any IEC Publication and the corresponding national or regional publication shall be clearly indicated in the latter.
- 5) IEC itself does not proγide any attestation or conformity.)Independent certification bodies provide conformity assessment services and, un some areas, access to IEC marks of conformity. IEC is not responsible for any services carried out by independent certification bodies.
- 6) All users should ensube that they have the latest edition of this publication.
- 7) No liability shall atťach tò IEC or its directors, employees, servants or agents including individual experts and members of its tec**þn**iðal committees and \EԾ National Committees for any personal injury, property damage or other damage of $\langle$ any nature whatsoever, /whether direct or indirect, or for costs (including legal fees) and expenses arising out of the publicat<del>ion,</del> use of, or reliance upon, this IEC Publication or any other IEC Publications.
- 8) Attention is drawn to the Normative references cited in this publication. Use of the referenced publications is indispensable for the correct application of this publication.
- 9) Attention is drawn to the possibility that some of the elements of this IEC Publication may be the subject of patent rights. KEC shall not be held responsible for identifying any or all such patent rights.

International Standard IEC 62769-2 has been prepared by subcommittee 65E: Devices and integration in enterprise systems, of IEC technical committee 65: Industrial-process measurement, control and automation.

This second edition cancels and replaces the first edition published in 2015. This edition constitutes a technical revision.

This edition includes the following significant technical changes with respect to the previous edition:

a) running UIPs in a sandbox.

IEC 62769-2:2021 © IEC 2021 – 11 –

The text of this International Standard is based on the following documents:

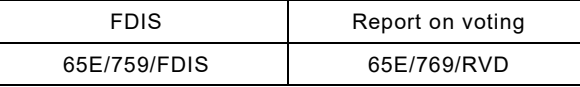

Full information on the voting for the approval of this International Standard can be found in the report on voting indicated in the above table.

This document has been drafted in accordance with the ISO/IEC Directives, Part 2.

A list of all parts in the IEC 62769 series, published under the general title *Field Device Integration (FDI)*, can be found on the IEC website.

The committee has decided that the contents of this document will remain unchanged until the stability date indicated on the IEC website under "http://webstore.iec.ch" in the data related to the specific document. At this date, the document will be

- reconfirmed,
- withdrawn,
- replaced by a revised edition, or
- amended.

**IMPORTANT – The 'colour inside' logo on the cover page of this publication indicates** that it contains colours which are considered to be useful for the correct understanding of its contents. Users should therefore print this document using a **colour printer.**

– 12 – IEC 62769-2:2021 © IEC 2021

#### INTRODUCTION

<span id="page-11-0"></span>The IEC 62769 series has the general title *Field Device Integration (FDI)* and the following parts:

- Part 1: Overview
- Part 2: FDI Client
- Part 3: FDI Server
- Part 4: FDI Packages
- Part 5: FDI Information Model
- Part 6: FDI Technology Mapping
- Part 7: FDI Communication Devices
- Part 100: Profiles Generic Protocol Extensions
- Part 101-1: Profiles Foundation Fieldbus H1
- Part 101-2: Profiles Foundation Fieldbus HSE
- Part 103-1: Profiles PROFIBUS
- Part 103-4: Profiles PROFINET
- Part 109-1: Profiles HART and WirelessHART
- Part 115-2: Profiles Protocol-specific Definitions for Modus RTU
- Part 150-1: Profiles ISA 100.11a

IEC 62769-2:2021 © IEC 2021 – 13 –

## **FIELD DEVICE INTEGRATION (FDI) –**

## **Part 2: FDI Client**

#### <span id="page-12-0"></span>**1 Scope**

This part of IEC 62769 specifies the FDI Client. The overall FDI architecture is illustrated in [Figure 1.](#page-12-2) The architectural components that are within the scope of this document have been highlighted in this figure.

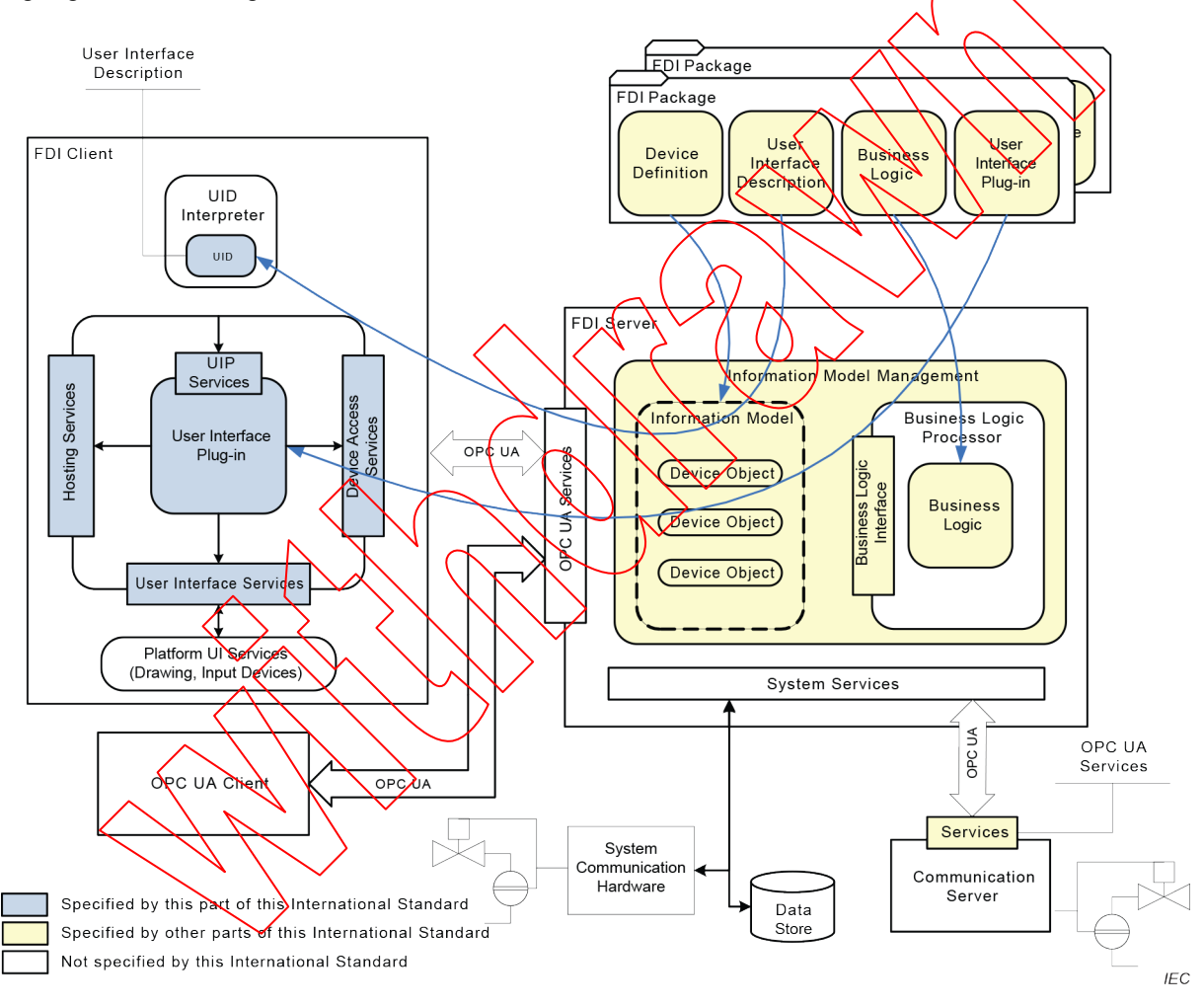

**Figure 1 – FDI architecture diagram**

#### <span id="page-12-2"></span><span id="page-12-1"></span>**2 Normative references**

The following documents are referred to in the text in such a way that some or all of their content constitutes requirements of this document. For dated references, only the edition cited applies. For undated references, the latest edition of the referenced document (including any amendments) applies.

IEC 62443-3-3:2013, *Industrial communication networks – Network and system security – Part 3-3: System security requirements and security levels* 

– 14 – IEC 62769-2:2021 © IEC 2021

<span id="page-13-3"></span>IEC 62769-1, *Field Device Integration (FDI) – Part 1: Overview*

IEC 62769-3, *Field Device Integration (FDI) – Part 3: FDI Server*

IEC 62769-4, *Field Device Integration (FDI) – Part 4: FDI Packages*

IEC 62769-5, *Field Device Integration (FDI) – Part 5: FDI Information Model*

IEC 62769-6, *Field Device Integration (FDI) – Part 6: FDI Technology Mapping*

IEC 62541-3, *OPC Unified Architecture – Part 3: Address Space Model*

IEC 62541-4, *OPC Unified Architecture – Part 4: Services*

ISO/IEC 15948, *Information technology – Computer graphics and image processing – Portable Network Graphics (PNG): Functional specification*

ISO 639, *Codes for the representation of names of languages*

ISO 3166, *Codes for the representation of names of countries and their subdivisions*

IETF RFC 3066, *Tags for the Identification of Languages*

<span id="page-13-0"></span> $\mathbb{R} \times \mathbb{R}$ 

 $\mathbb{Z} \times \mathbb{Z} \times \mathbb{Z}$ 

<span id="page-13-2"></span><span id="page-13-1"></span>**3.1 Terms and definitions**

 $\mathbb{Z} \times \mathbb{Z} \times \mathbb{Z}$ 

For the purposes of this document, the following terms and definitions apply.

XMLSchema-1, *XML Schema: Structures* (available at [http://www.w3.org/TR/xmlschema-1/\)](http://www.w3.org/TR/xmlschema-1/)

XMLSchema-2, *XML Schema: Datatypes* (available at [http://www.w3.org/TR/xmlschema-2/\)](http://www.w3.org/TR/xmlschema-2/)

ISO and IEC maintain terminological databases for use in standardization at the following  $\mathcal{L}(\mathcal{N})$ 

 $-154-$ 

IEC 62769-2:2021 © IEC 2021

## SOMMAIRE

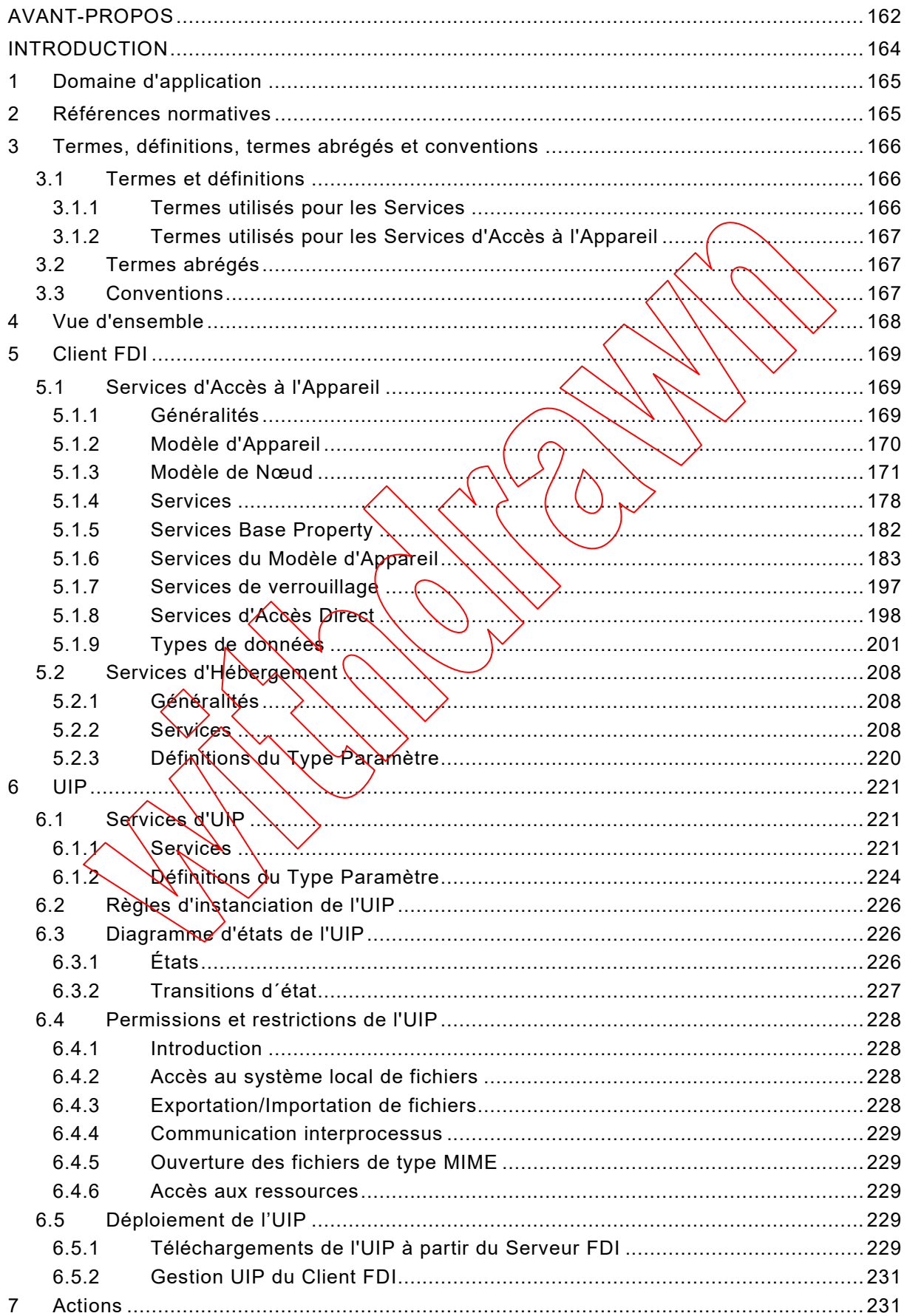

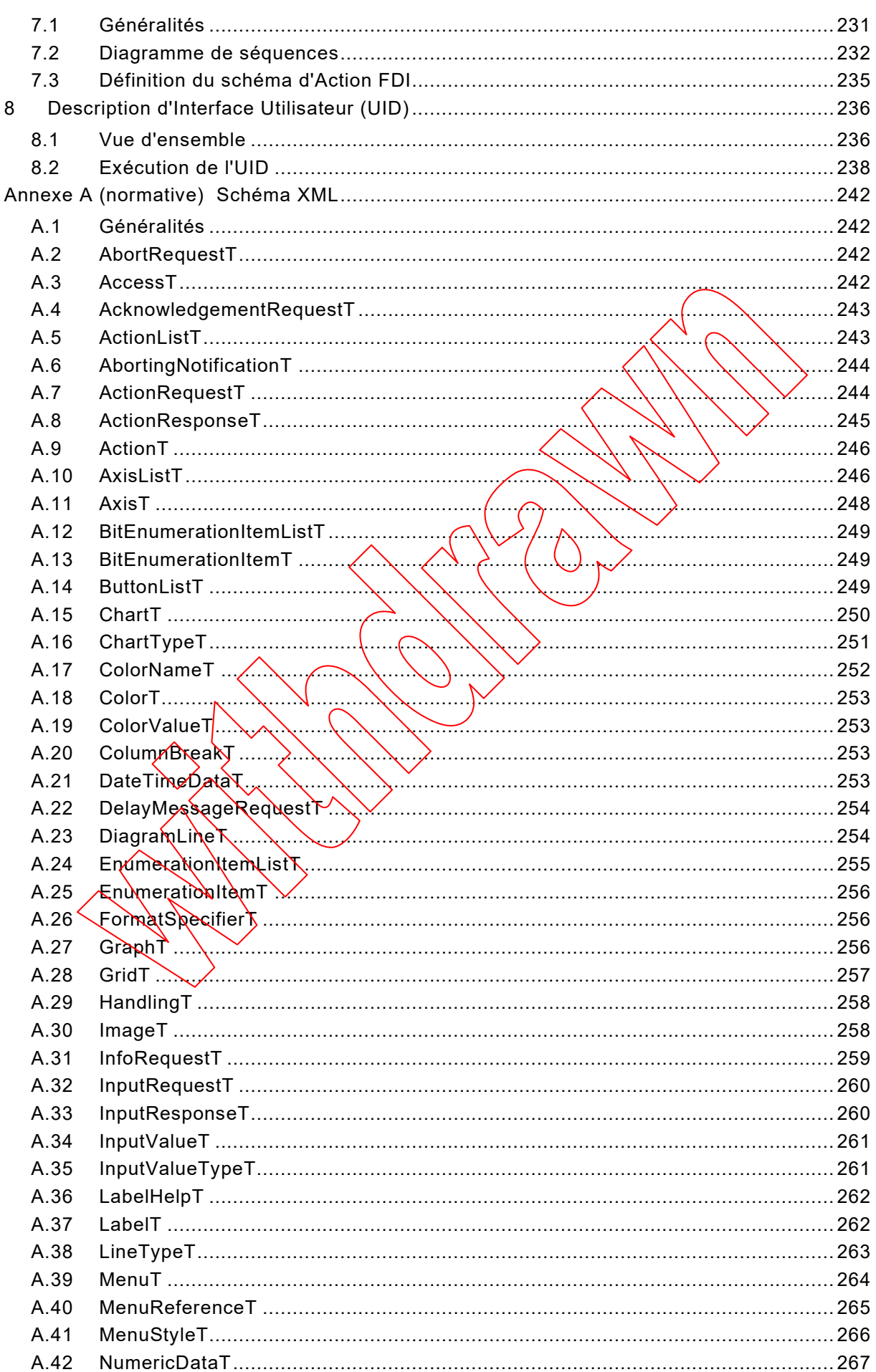

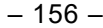

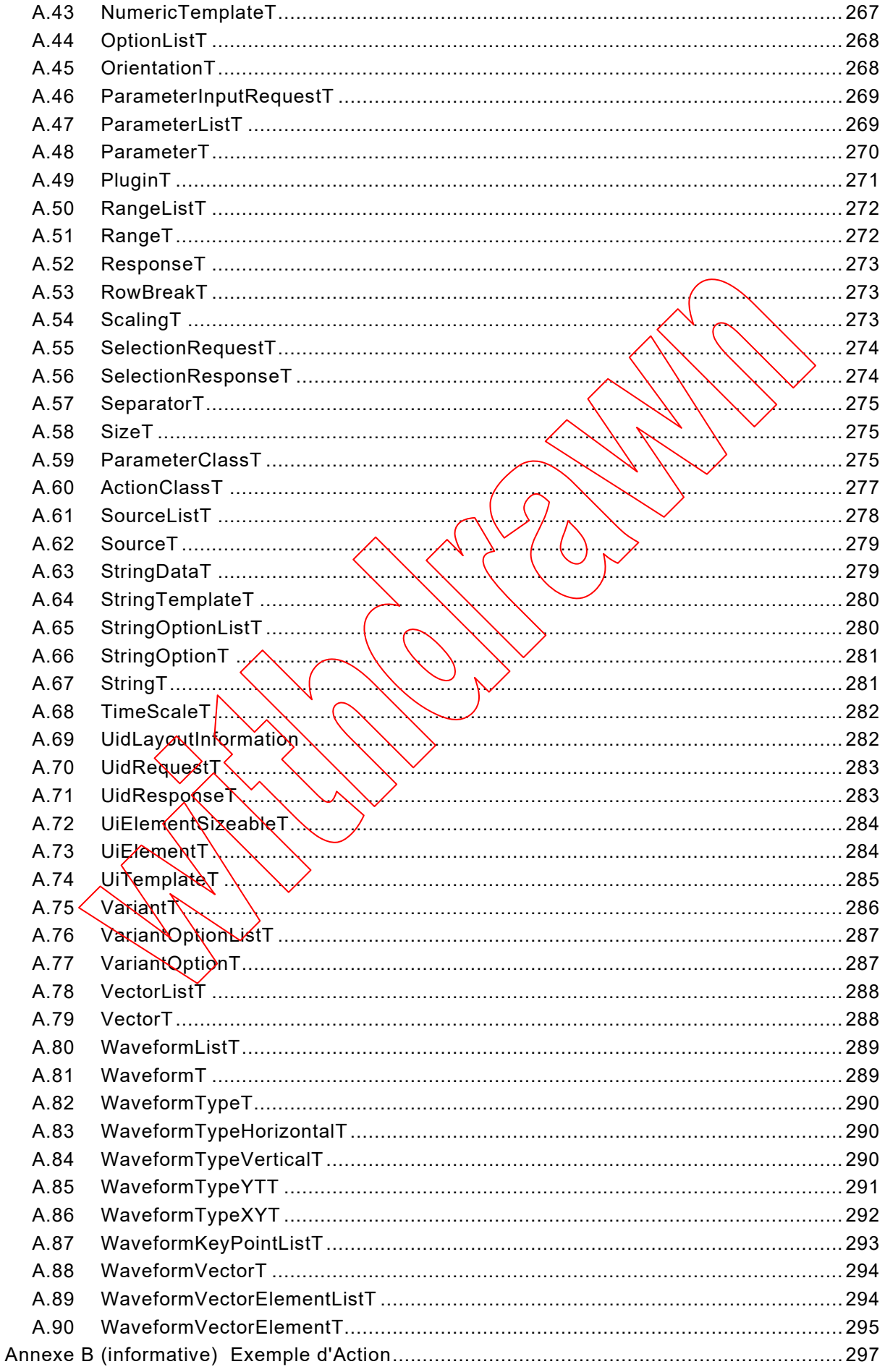

IEC 62769-2:2021 © IEC 2021 - 157 -

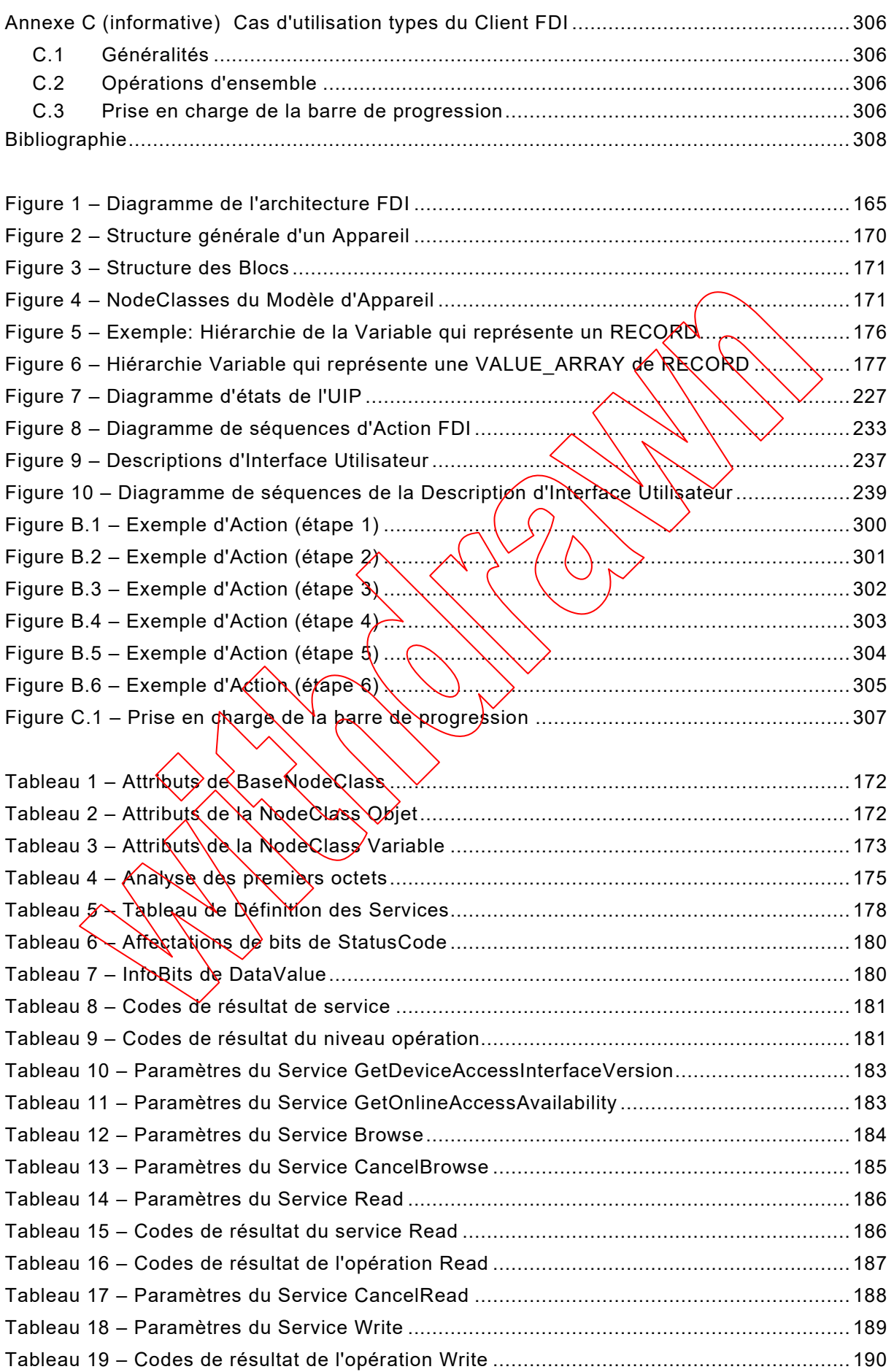

– 158 – IEC 62769-2:2021 © IEC 2021

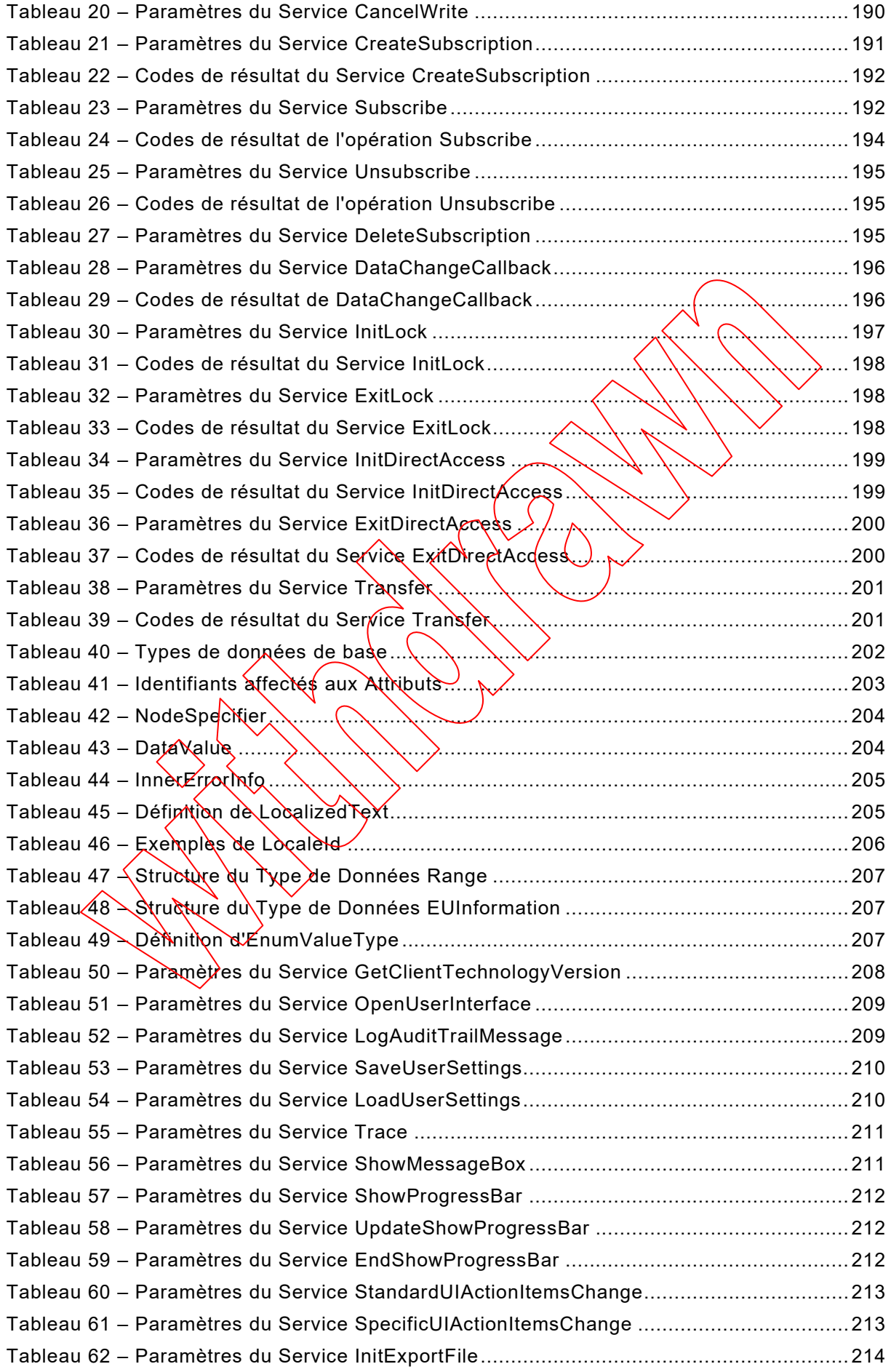

IEC 62769-2:2021 © IEC 2021 - 159 -

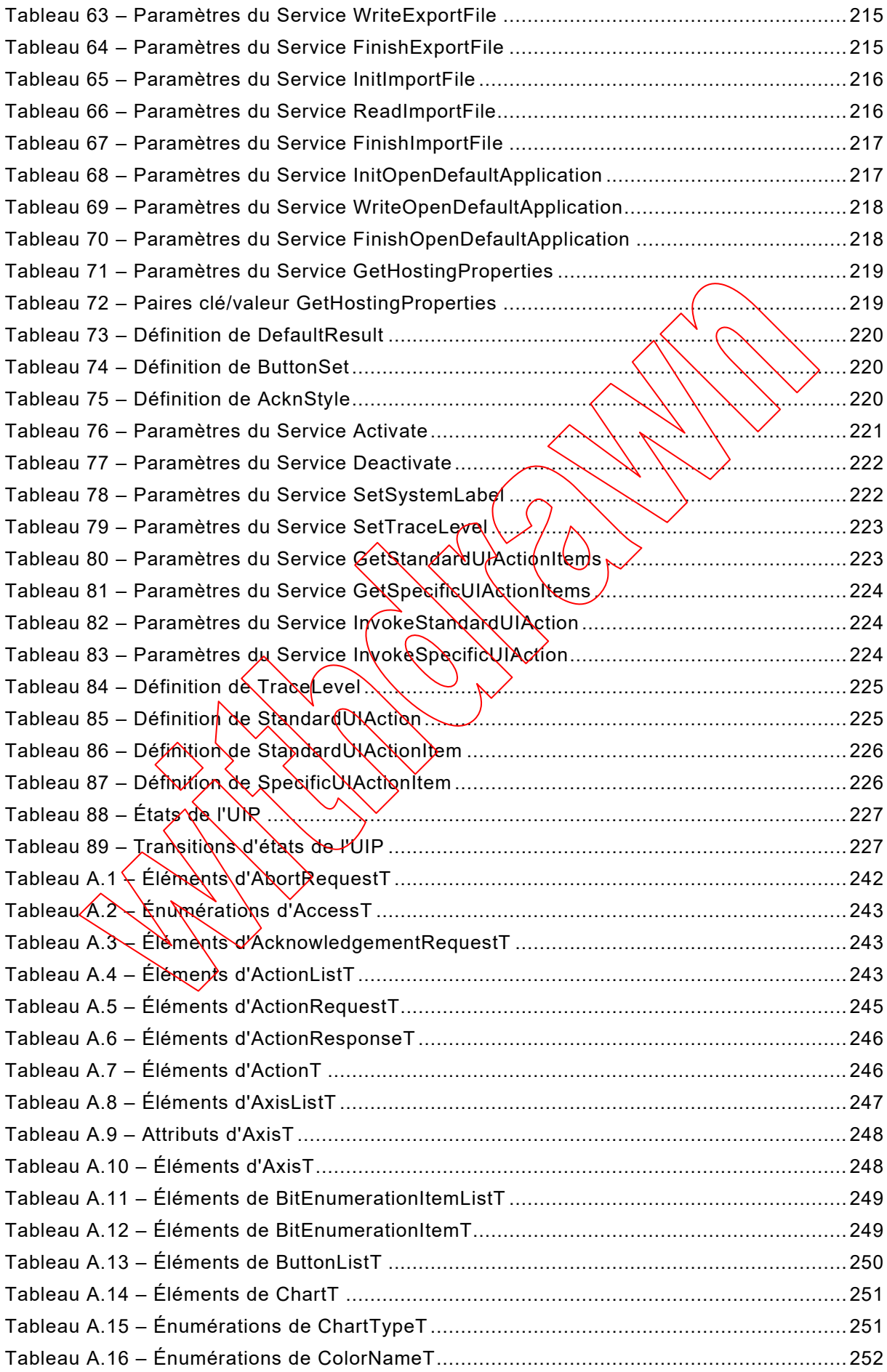

– 160 – IEC 62769-2:2021 © IEC 2021

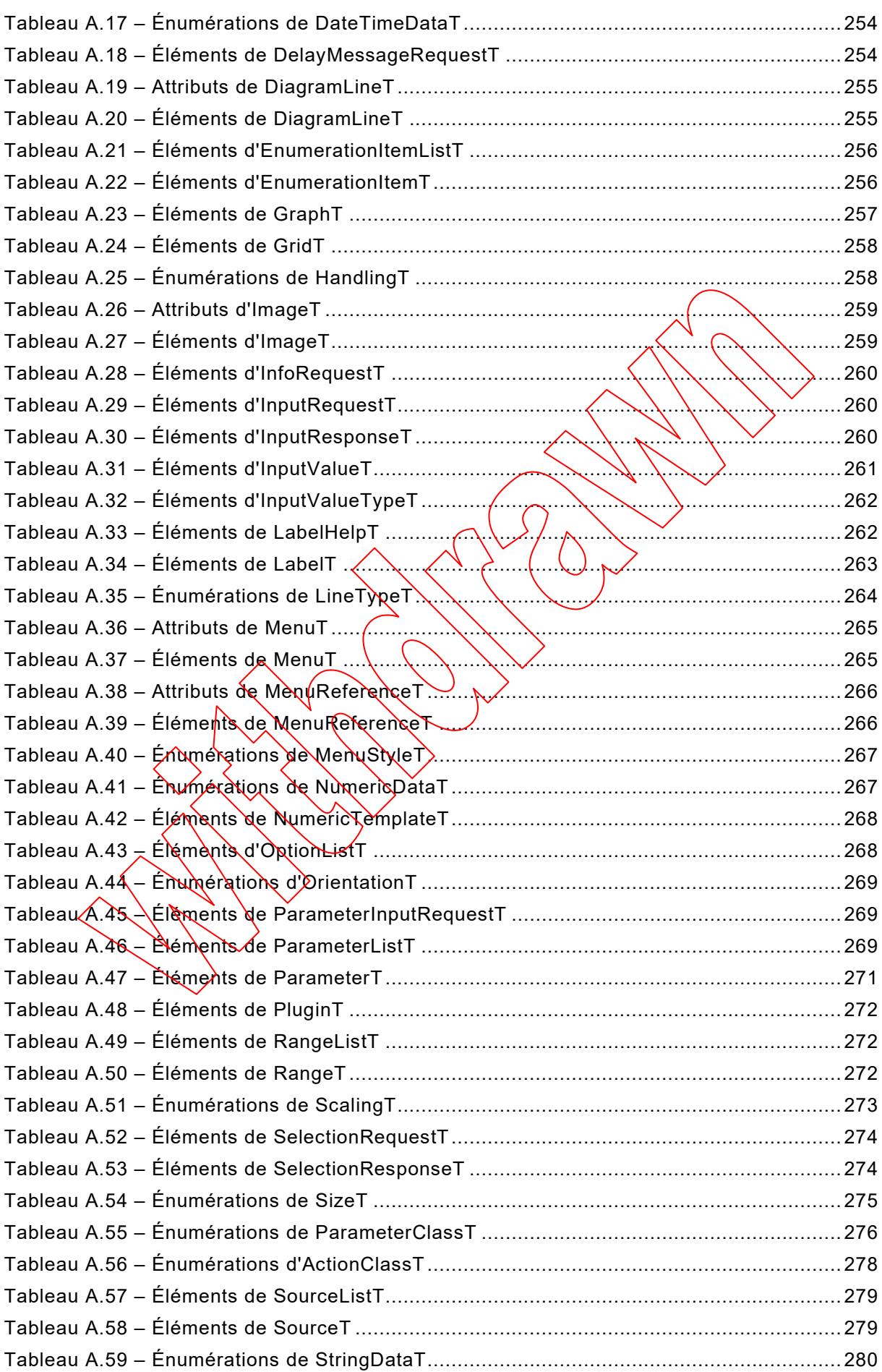

IEC 62769-2:2021 © IEC 2021 - 161 -

 $\diagdown\diagdown$ 

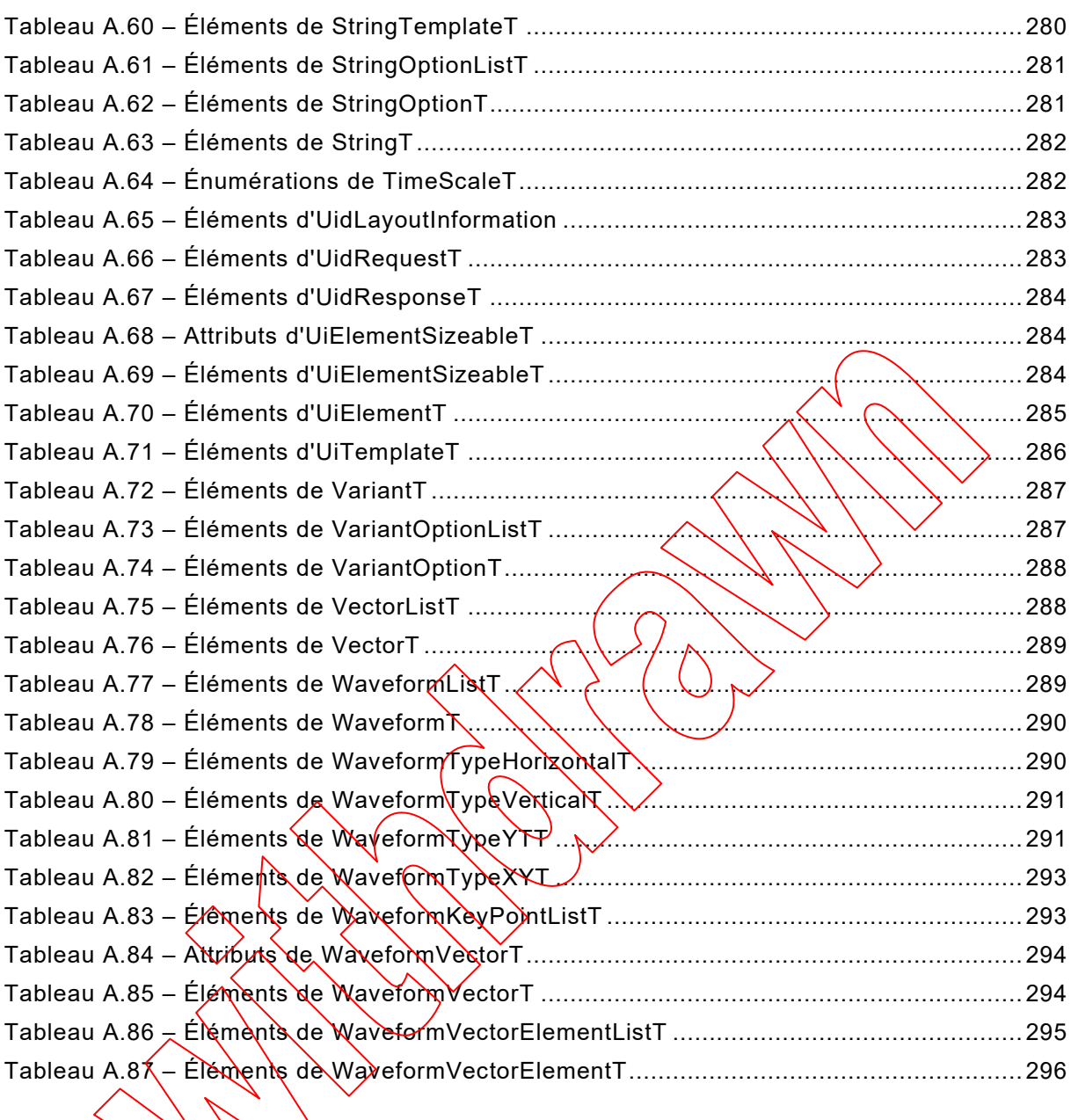

**[This is a preview - click here to buy the full publication](https://webstore.iec.ch/publication/60632&preview)**

– 162 – IEC 62769-2:2021 © IEC 2021

## COMMISSION ÉLECTROTECHNIQUE INTERNATIONALE

\_\_\_\_\_\_\_\_\_\_\_\_

## **INTÉGRATION DES APPAREILS DE TERRAIN (FDI) –**

## **Partie 2: Client FDI**

## AVANT-PROPOS

- <span id="page-22-0"></span>1) La Commission Électrotechnique Internationale (IEC) est une organisation mondiale de normalisation composée de l'ensemble des comités électrotechniques nationaux (Comités nationaux de l'IEC). L'IEC a pour objet de favoriser la coopération internationale pour toutes les questions de normalisation dans les domaines de l'électricité et de l'électronique. À cet effet, l'IEC – entre autres activités – publie des Normes internationales, des Spécifications techniques, des Rapports techniques, des Spécifications accéssibles au public (PAS) et des Guides (ci-après dénommés "Publication(s) de l'IEC"). Leur élaboration est contiée à des comités d'études, aux travaux desquels tout Comité national intéressé par le sujet traité peut participer. Les organisations internationales, gouvernementales et non gouvernementales, en liaison @vec \\E\C, particinent ģgalement aux travaux. L'IEC collabore étroitement avec l'Organisation Internationale de Normalisation (ISO), selon des conditions fixées par accord entre les deux organisations.
- 2) Les décisions ou accords officiels de l'IEC concernant les questions techniques représentent, dans la mesure du possible, un accord international sur les sujets étudiés, étant dønné que les Comités nationaux de l'IEC intéressés sont représentés dans chaque comité d'études.
- 3) Les Publications de l'IEC se présentent sous la forme de recommandations internationales et sont agréées comme telles par les Comités nationaux de NEC. Tous les efforts raisonnables sont entrepris afin que l'IEC s'assure de l'exactitude du contenu technique de ses publications; l'IEC ne peut pas être tenue responsable de l'éventuelle mauvaise utilisation ou interprétation qui en est faite par un quelconque utilisateur final.
- 4) Dans le but d'encourager l'uniformité internationale, les Comités nationaux de l'IEC s'engagent, dans toute la mesure possible, à appliquer de façon transparente les Rublications de l'IEC dans leurs publications nationales et régionales. Toutes divergences entre toutes Publications de l'IEC et toutes publications nationales ou régionales correspondantes doivent être indiquées en termes clairs dans ces dernières.
- 5) L'IEC elle-même ne fournit aucune attestation de conformité. Des organismes de certification indépendants fournissent des service<mark>s</mark> d'évàluation de conformité et, /dans certains secteurs, accèdent aux marques de conformité de l'IEC. L'IEC n'est responsable d'aucun des services effectués par les organismes de certification indépendants.
- 6) Tous les utilisateurs d'oivent s'assurer qu'ils sant en possession de la dernière édition de cette publication.
- 7) Aucune responsabilité ne doit être imputée à l'AEC, à ses administrateurs, employés, auxiliaires ou mandataires, y compris ses experts particuliers et les membres de ses comités d'études et des Comités nationaux de l'IEC, pour tout préjudice causé en cas de dommages corporels et matériels, ou de tout autre dommage de quelque nature que ce soit, directe ou indirecte, ou pour supporter les coûts (y compris les frais de justice) et les dépenses découlant de la publication ou de l'utilisation de cette Publication de l'IEC ou de toute autre Publication de l'IEC, ou au crédit qui lui est accordé.
- 8) L'attention est attirée sur les références normatives citées dans cette publication. L'utilisation de publications référencées est obligatoire pour une application correcte de la présente publication.
- 9) L'attention est attirée sur le fait que certains des éléments de la présente Publication de l'IEC peuvent faire l'objet de droits de brevet. L'IEC ne saurait être tenue pour responsable de ne pas avoir identifié de tels droits de brevets et de ne pas avoir signalé leur existence.

La Norme internationale IEC 62769-2 a été établie par le sous-comité 65E: Les dispositifs et leur intégration dans les systèmes de l'entreprise, du comité d'études 65 de l'IEC: Mesure, commande et automation dans les processus industriels.

Cette deuxième édition annule et remplace la première édition parue en 2015. Cette édition constitue une révision technique.

Cette édition inclut les modifications techniques majeures suivantes par rapport à l'édition précédente:

a) UIP en cours d'exécution dans un bac à sable.

Le texte de cette Norme internationale est issu des documents suivants:

IEC 62769-2:2021 © IEC 2021 – 163 –

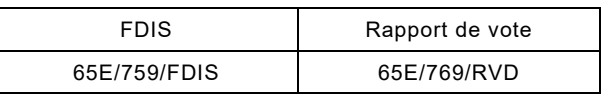

Le rapport de vote indiqué dans le tableau ci-dessus donne toute information sur le vote ayant abouti à l'approbation de cette Norme internationale.

La version française de la norme n'a pas été soumise au vote.

Ce document a été rédigé selon les Directives ISO/IEC, Partie 2.

Une liste de toutes les parties de la série IEC 62769, publiées sous le titre général *Intégration*  des appareils de terrain (FDI), peut être consultée sur le site web de l'IEQ.

Le comité a décidé que le contenu de ce document ne sera pas modite avant la date de stabilité indiquée sur le site web de l'IEC sous "http://webstore.iec.ch" dans les données relatives au document recherché. À cette date, le document sera

- reconduit,
- supprimé,
- remplacé par une édition révisée, ou
- amendé.

**IMPORTANT – Le logo "colour inside" qui se trouve sur la page de couverture de cette publication indique qu'elle contient des couleurs qui sont considérées comme utiles à**  une bonne compréhension de son contenu. Les utilisateurs devraient, par conséquent, imprimer cette publication en utilisant une imprimante couleur.

– 164 – IEC 62769-2:2021 © IEC 2021

#### INTRODUCTION

<span id="page-24-0"></span>La série IEC 62769 est publiée sous le titre général "*Intégration des appareils de terrain* (*FDI*)" et comporte les parties suivantes:

- Partie 1: Vue d'ensemble
- Partie 2: Client FDI
- Partie 3: Serveur FDI
- Partie 4: Paquetages FDI
- Partie 5: Modèle d'Information FDI
- Partie 6: Mapping de technologies FDI
- Partie 7: Appareils de communication FDI
- Partie 100: Profils Extensions de protocoles génériques
- Partie 101-1: Profils Foundation Fieldbus H1
- Partie 101-2: Profils Foundation Fieldbus HSE
- Partie 103-1: Profils PROFIBUS
- Partie 103-4: Profils PROFINET
- Partie 109-1: Profils HART et WirelessHART
- Partie 115-2: Profils Définitions spécifiques au protocole pour Modbus-RTU
- Partie 150-1: Profils ISA 100.11a

IEC 62769-2:2021 © IEC 2021 – 165 –

## **INTÉGRATION DES APPAREILS DE TERRAIN (FDI) –**

## **Partie 2: Client FDI**

#### <span id="page-25-0"></span>**1 Domaine d'application**

La présente partie de l'IEC 62769 définit le client FDI. L'architecture FDI complète est représentée à la [Figure 1.](#page-25-2) Les composants architecturaux qui relèvent du domaine d'application du présent document ont été mis en évidence dans cette figure.

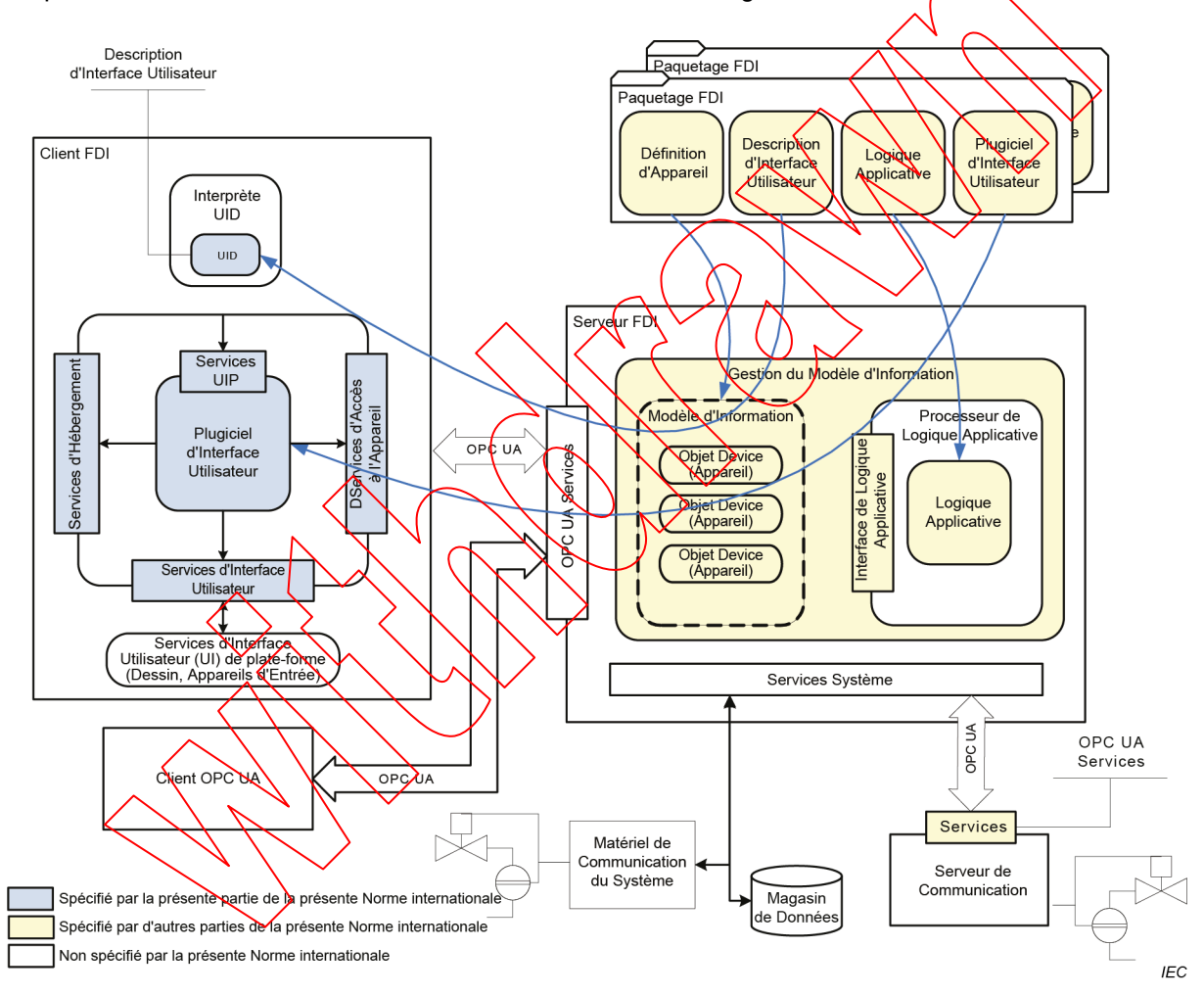

**Figure 1 – Diagramme de l'architecture FDI**

#### <span id="page-25-2"></span><span id="page-25-1"></span>**2 Références normatives**

Les documents suivants sont cités dans le texte de sorte qu'ils constituent, pour tout ou partie de leur contenu, des exigences du présent document. Pour les références datées, seule l'édition citée s'applique. Pour les références non datées, la dernière édition du document de référence s'applique (y compris les éventuels amendements).

IEC 62443-3-3:2013, *Réseaux industriels de communication – Sécurité dans les réseaux et les systèmes – Partie 3-3: Exigences de sécurité des systèmes et niveaux de sécurité*

– 166 – IEC 62769-2:2021 © IEC 2021

<span id="page-26-3"></span>IEC 62769-1, *Intégration des appareils de terrain (FDI) – Partie 1: Vue d'ensemble*

IEC 62769-3, *Intégration des appareils de terrain (FDI) – Partie 3: Serveur FDI*

IEC 62769-4, *Intégration des appareils de terrain (FDI) – Partie 4: Paquetages FDI*

IEC 62769-5, *Intégration des appareils de terrain (FDI) – Partie 5: Modèle d'Information FDI*

IEC 62769-6, *Intégration des appareils de terrain (FDI) – Partie 6: Mapping de technologies FDI*

IEC 62541-3, *Architecture unifiée OPC – Partie 3: Modèle de l'espace d'adressage*

IEC 62541-4, *Architecture unifiée OPC – Partie 4: Services*

ISO/IEC 15948, *Information technology – Computer graphics and image processing – Portable Network Graphics (PNG): Functional specification (disponible en anglais seulement)* 

*ISO 639, Codes pour la représentation des noms de langues*

*ISO 3166, Codes pour la représentation des noms de pays et de leurs subdivisions*

IETF RFC 3066, *Tags for the Identification of Languages*

<span id="page-26-0"></span>**3 Termes, définitions, termes abrégés et conventions**

 $\mathcal{L} \setminus \mathcal{V} \setminus \mathcal{V}$  is a lectropedia: disponible  $\mathcal{L} \setminus \mathcal{V}$ 

<span id="page-26-2"></span><span id="page-26-1"></span> $\sim$  ISO Online browsing platform: disponible  $\sim$ 

en normalisation, consultables aux adresses suivantes:

XMLSchema-1, *XML Schema: Structures* (disponible à l'adresse http://www.w3.org/TR/xmlschema-1/*)*

XMLSchema-2, *XML Schema: Datatypes* (disponible à l'adresse http://www.w3.org/TR/xmlschema-2/*)* 

L'ISO et l'IEC tiennent à jour des bases de données terminologiques destinées à être utilisées

Pour les besoins du présent document, les termes et définitions suivants s'appliquent.